## Van oud naar nieuw **Projecten in Teamleader Focus**

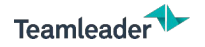

#### Projecten in Teamleader Focus: van oud naar nieuw

## **INHOUD WEBINAR**

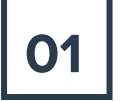

## **01** STAND VAN ZAKEN **1 02** MIGRATIE

Ontwikkeling en status van de nieuwe projectmodule

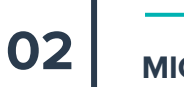

Tips voor een vlotte overgang van oud naar nieuw

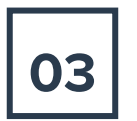

Wat is er anders aan de nieuwe projectmodule?

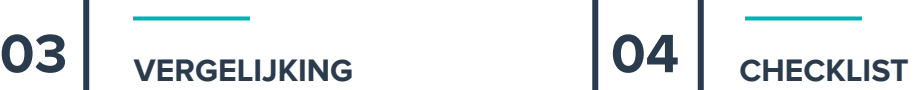

Bereid jou en je team voor op een vlotte migratie

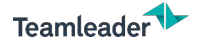

## **QUESTIONS TAB VRAGEN?**

#### Nobody has asked a question yet

Your attendees can send questions here. Since you have enabled the public questions feature, questions and answers will be visible to all attendees.

You can ask questions once the event has started

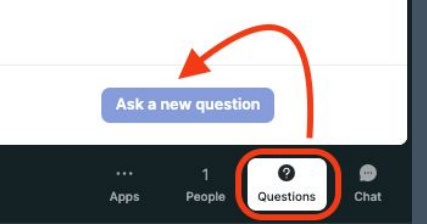

www.teamleader.eu

# **STAND VAN ZAKEN**

Projecten: van oud naar nieuw

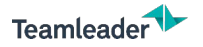

## STAND VAN ZAKEN

*Ontwikkeling*

### **Complete herziening**

- Vlotter beheer
- Meer flexibiliteit
- Bepaal je workflow

Een projectmanagementtool die zich aanpast aan de **manier van werken van de gebruiker** en niet andersom.

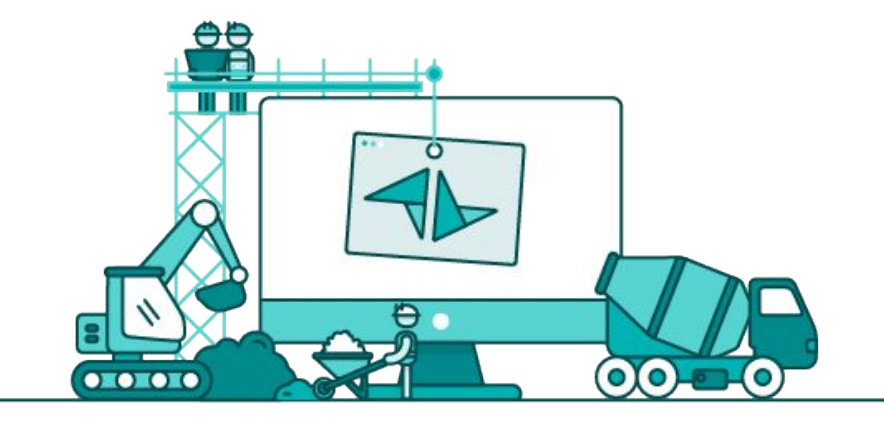

# DRIE PIJLERS

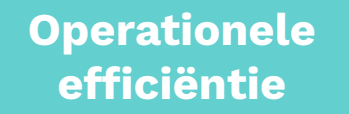

**Verhoogde flexibiliteit** **Verbeterde cashflow**

*Zet werk eenvoudig om van een offerte naar een project naar een factuur wanneer je maar wilt.*

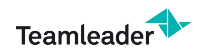

www.teamleader.eu

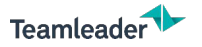

## STAND VAN ZAKEN

### **MIGRATIE**

- Van oud naar nieuw
- Migratiebatches
- $\bullet$  Migratieflow  $\left(\frac{1}{\text{soon}}\right)$

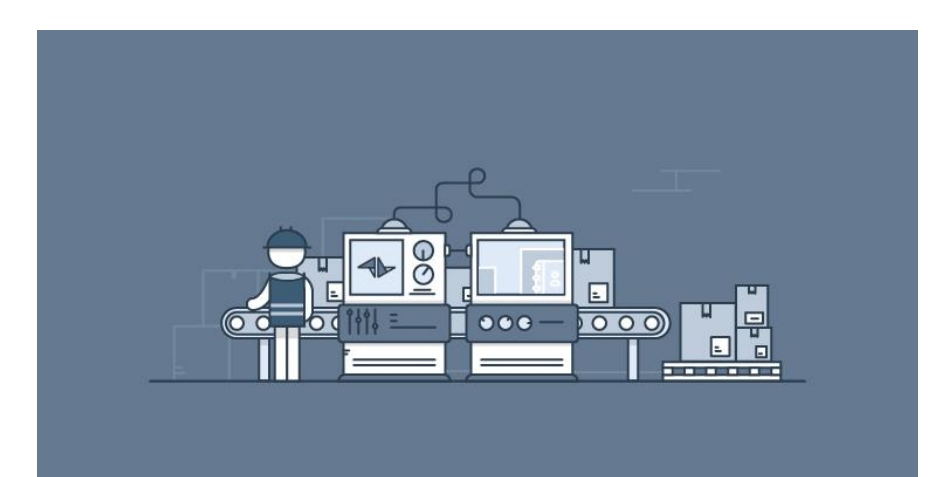

: "Wanneer kan ik migreren?"

# **MIGRATIE**

Projecten: van oud naar nieuw

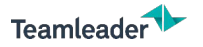

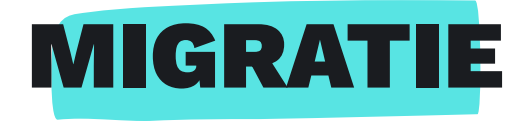

### **MIGRATIEFLOW**

- Slider voor preview
- Visualisatie projecten
- Enkel **admins** kunnen migreren

 De migratie is onomkeerbaar Belang interne communicatie

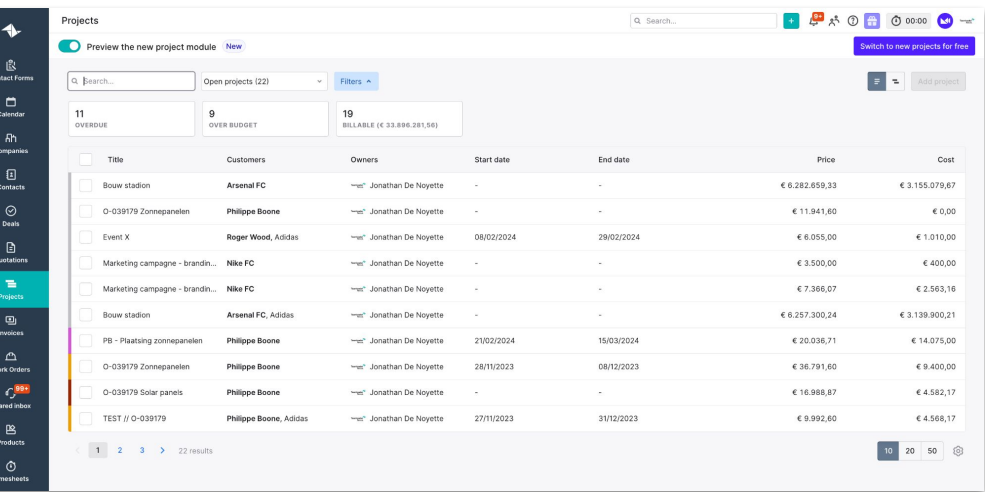

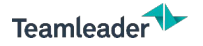

## MIGRATIE

*Tips voor de switch*

### **CHECK JE ACTIEVE PROJECTEN**

- Onafgesloten projecten?
- Lopende tijdregistraties?
- Openstaande facturen?

Werk ze eerst af. Ga eerst *out with the old* voordat je *in with the new* gaat.

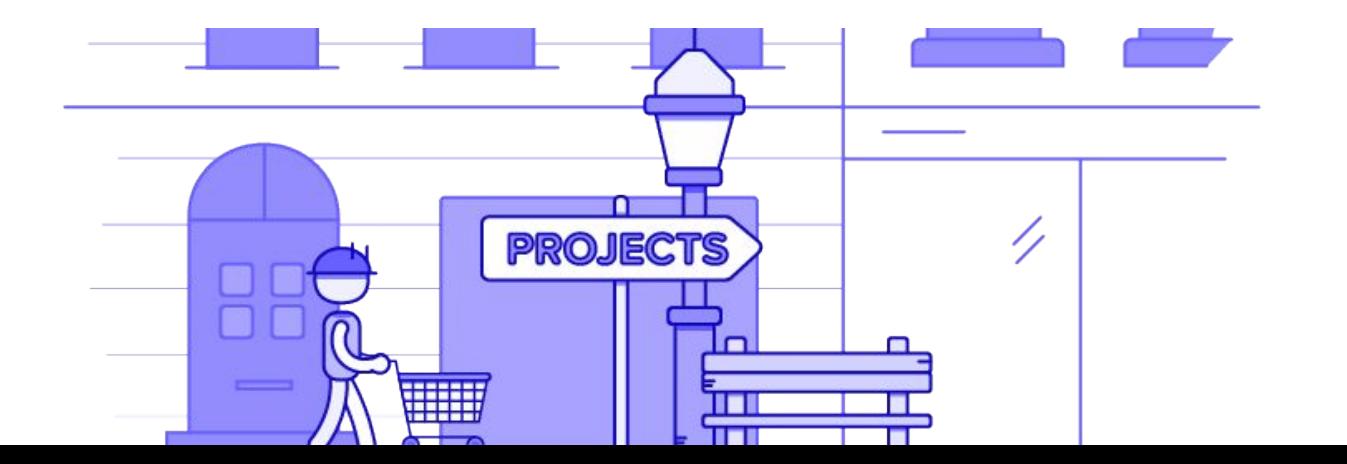

www.teamleader.eu

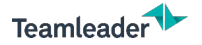

# MIGRATIE

*Tips na de switch*

### **BEPAAL JE WORKFLOW**

- Kies je manier om projecten te beheren
	- Werkoverzicht en facturatiemethode
- Evalueer je werking met offertes
	- Offerte of project als startpunt?
- Maak een aantal *dummy* projecten

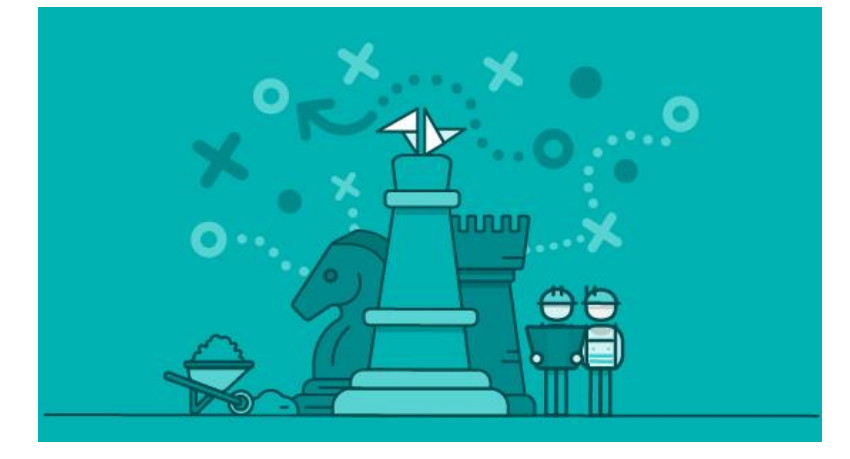

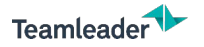

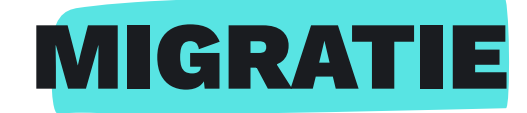

### **CHECKLIST**

- Aandachtspunten bij migratie
- Overgang vlot laten verlopen
- Vergelijking beide modules

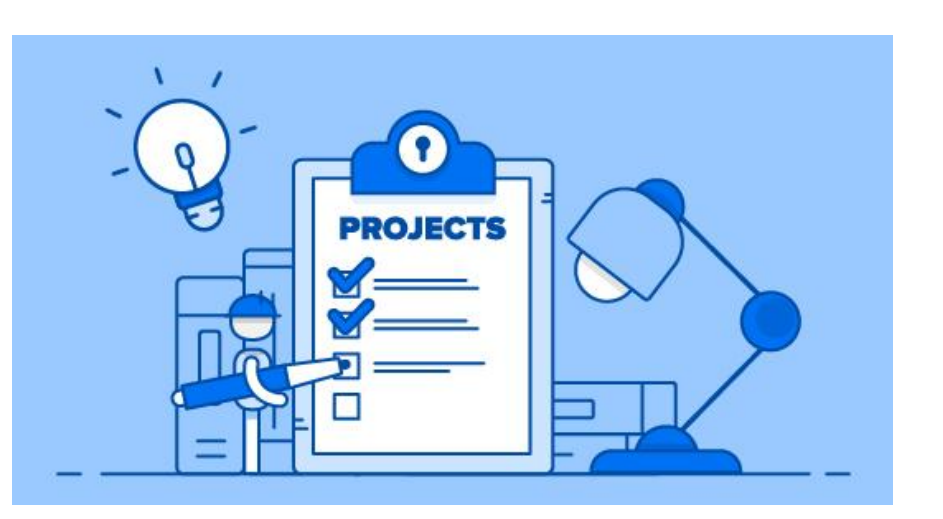

# **VERGELIJKING**

Projecten: van oud naar nieuw

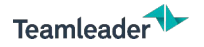

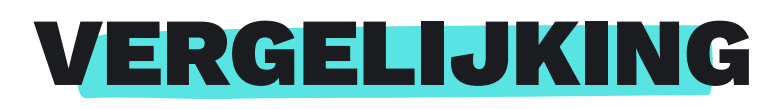

*Van oud naar nieuw*

#### **OVERZICHT MODULES**

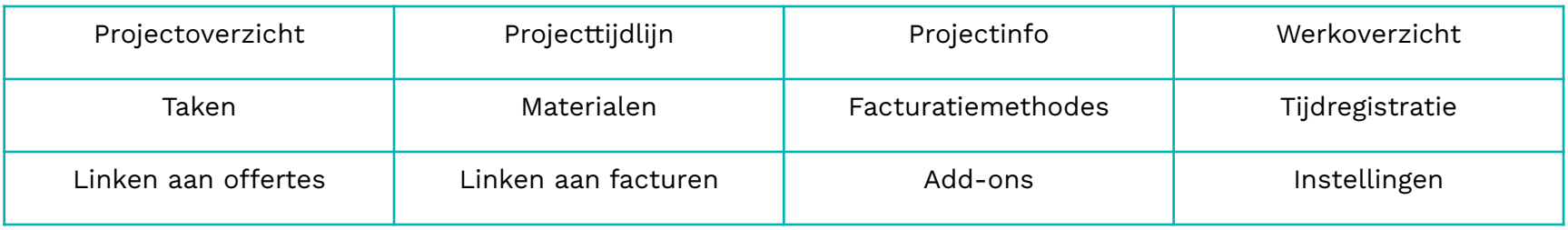

**Supportartikel**: [Oude projecten vs. nieuwe projecten](https://support.focus.teamleader.eu/nl/support/solutions/articles/7000085904-oude-projecten-vs-nieuwe-projecten)

www.teamleader.eu

**14**

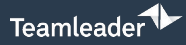

--------**OUD** 

----------

#### Projects

Q Search...

 $\begin{array}{|c|c|c|c|c|}\n\hline\n\end{array}$   $\begin{array}{|c|c|c|}\n\hline\n\end{array}$  Export  $\begin{array}{|c|c|c|}\n\hline\n\end{array}$  Add project

10 20 50 3

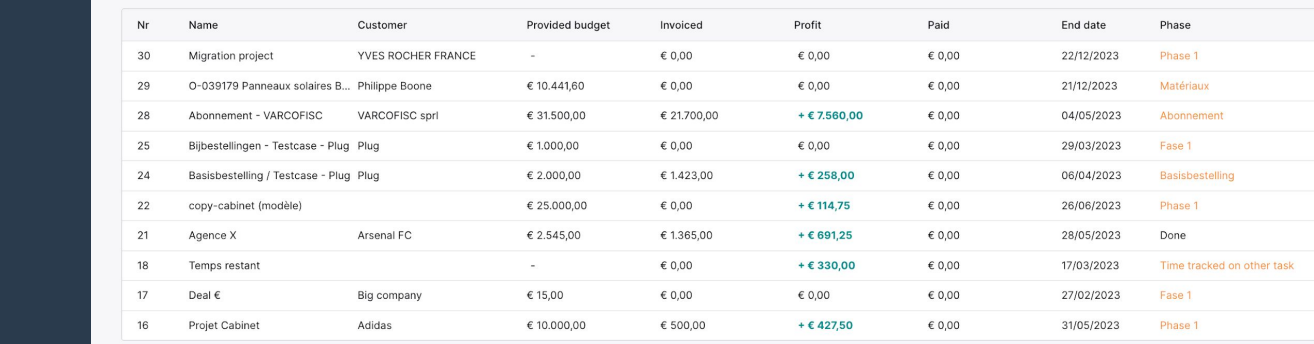

Active

 $\odot$   $\sim$ 

 $\equiv$   $\equiv$   $\blacksquare$  Add project Q Search...  $\sim$  Filters  $\sim$ Open projects (22)  $11$ 9 19 OVERDUE OVER BUDGET BILLABLE (€ 33.896.281,56) No. Title Customers Owners Budget End date Project status Price Cost Budget progress  $\texttt{\textcolor{blue}{\textbf{6.3.155.079,67}} \textcolor{red}{\textbf{6.6.282.659,33}} \textcolor{red}{\textbf{6.6.000.000,00}}$  $26\,$ Bouw stadion Arsenal FC -a' Jonathan De N...  $6.000.000,00 -$ Open € 6.282.659,33  $610.441,60 $11.941,60$  $\epsilon$  0,00  $\epsilon$  8.851,60 € 10.441,60 25 O-039179 Zonnepan... Philippe Boone -a" Jonathan De N... Open  $\epsilon$  1.010,00  $\epsilon$  460,00 24 Event X Roger Wood, Adidas  $-29/02/2024$ Open € 6.055,00 - Jonathan De N...  $\epsilon$  400,00  $\epsilon$  3.500,00 € 9.775,00  $& 9.775,00 $3.500,00$  $23\,$ Marketing campagn... Nike FC - Jonathan De N... Open € 2.563,16 € 7.366,07 21 Marketing campagn... Nike FC - Jonathan De N...  $& 9.775,00 -$ Open €7.366,07 € 9.775,00  $\texttt{\textcolor{blue}{\textbf{6.3.139.900,21}} \textcolor{red}{\bullet}} \texttt{\textcolor{blue}{\textbf{6.257.300,24}} \textcolor{red}{\bullet}} \texttt{\textcolor{blue}{\textbf{6.330.300,00}}}$ € 6.257.300,24 20 Bouw stadion Arsenal FC, Adidas - Jonathan De N... € 6.330.300,00 -Open  $620.000,00$ € 14.075,00  $€ 27.044,31$ 19 PB - Plaatsing zonne... Philippe Boone -m' Jonathan De N...  $$20.000,00 15/03/2024$ Open € 20.036,71  $\epsilon$  9.400,00  $\epsilon$  39.121,60 € 35.441,60 17 O-039179 Zonnepan... Philippe Boone - Jonathan De N...  $635.441,60$  08/12/2023 Open € 36.791,60  $\epsilon$  4.582,17  $\epsilon$  16.988,87  $€ 10.441,60$ 16 O-039179 Solar pan ... Philippe Boone Jonathan De N... € 10.441,60 -Open € 16.988,87  $\epsilon$ 50.000,00  $6.4.568,17$  6.992,60 15 TEST // O-039179 Philippe Boone, Adi... ~~ Jonathan De N...  $$50.000,00 31/12/2023$ Open € 9.992,60

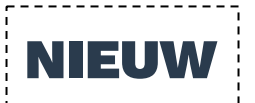

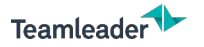

## PROJECTOVERZICHT

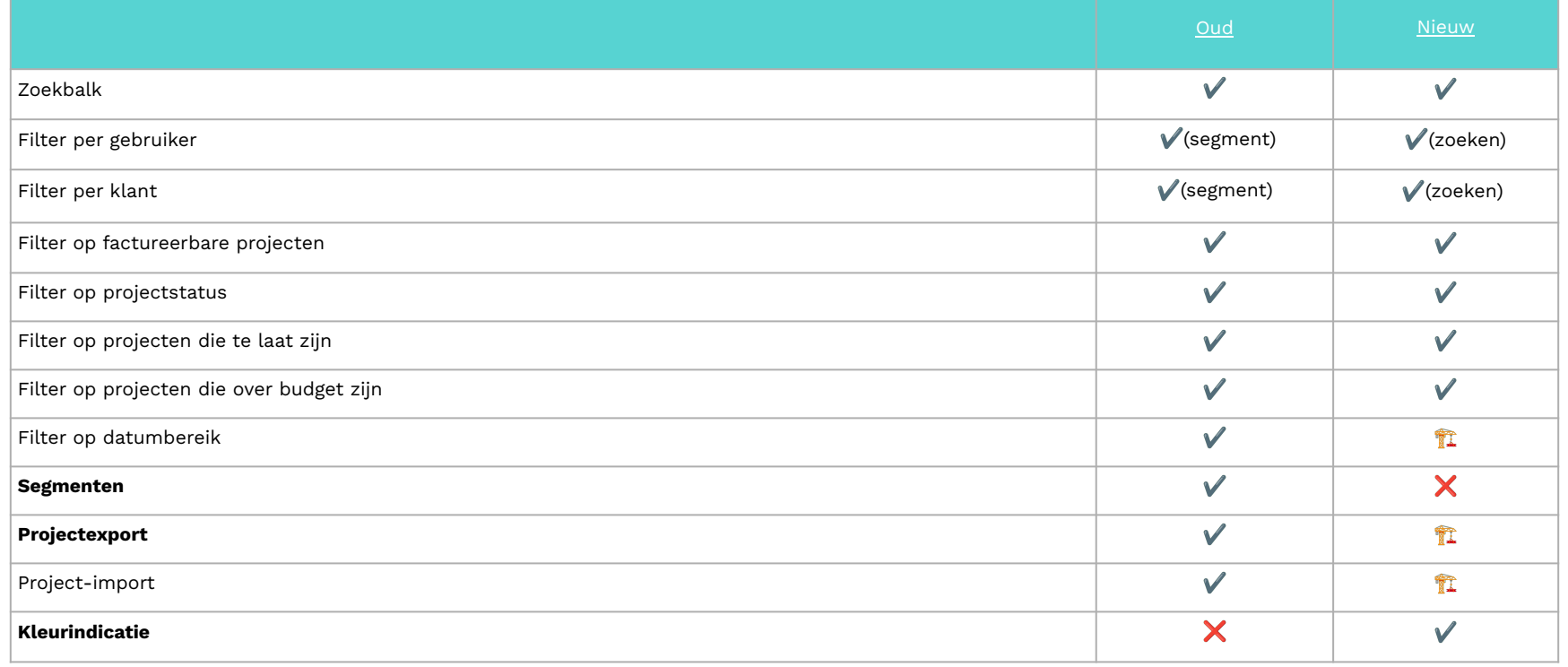

**16**

www.teamleader.eu

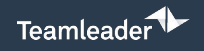

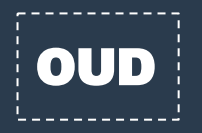

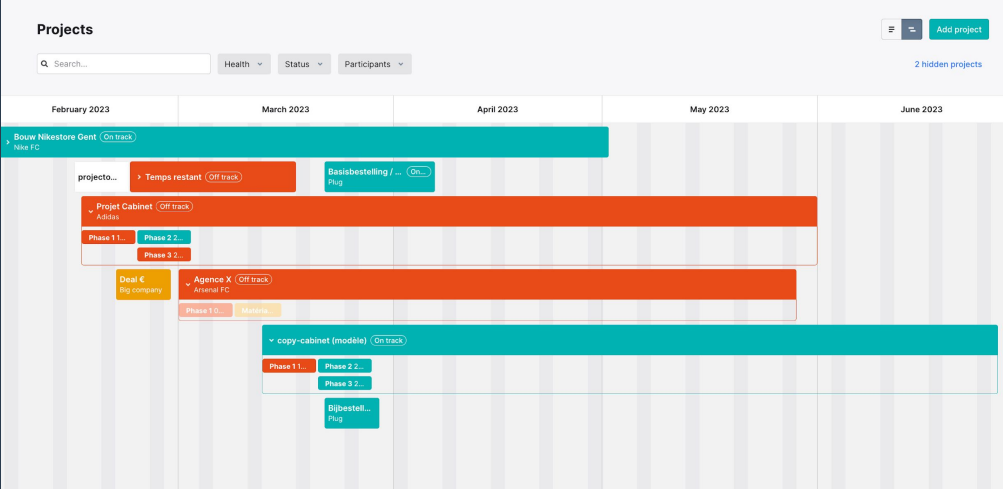

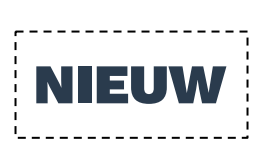

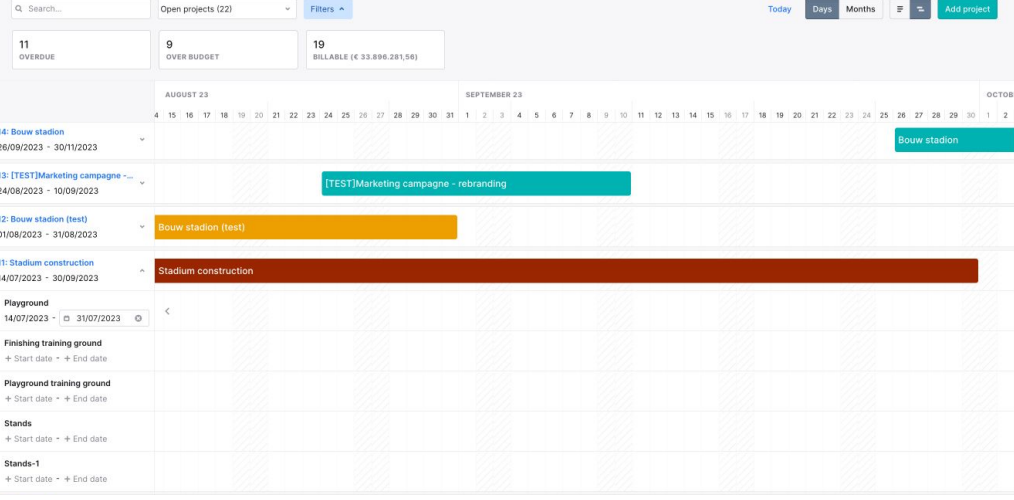

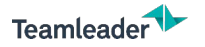

## PROJECTTIJDLIJN

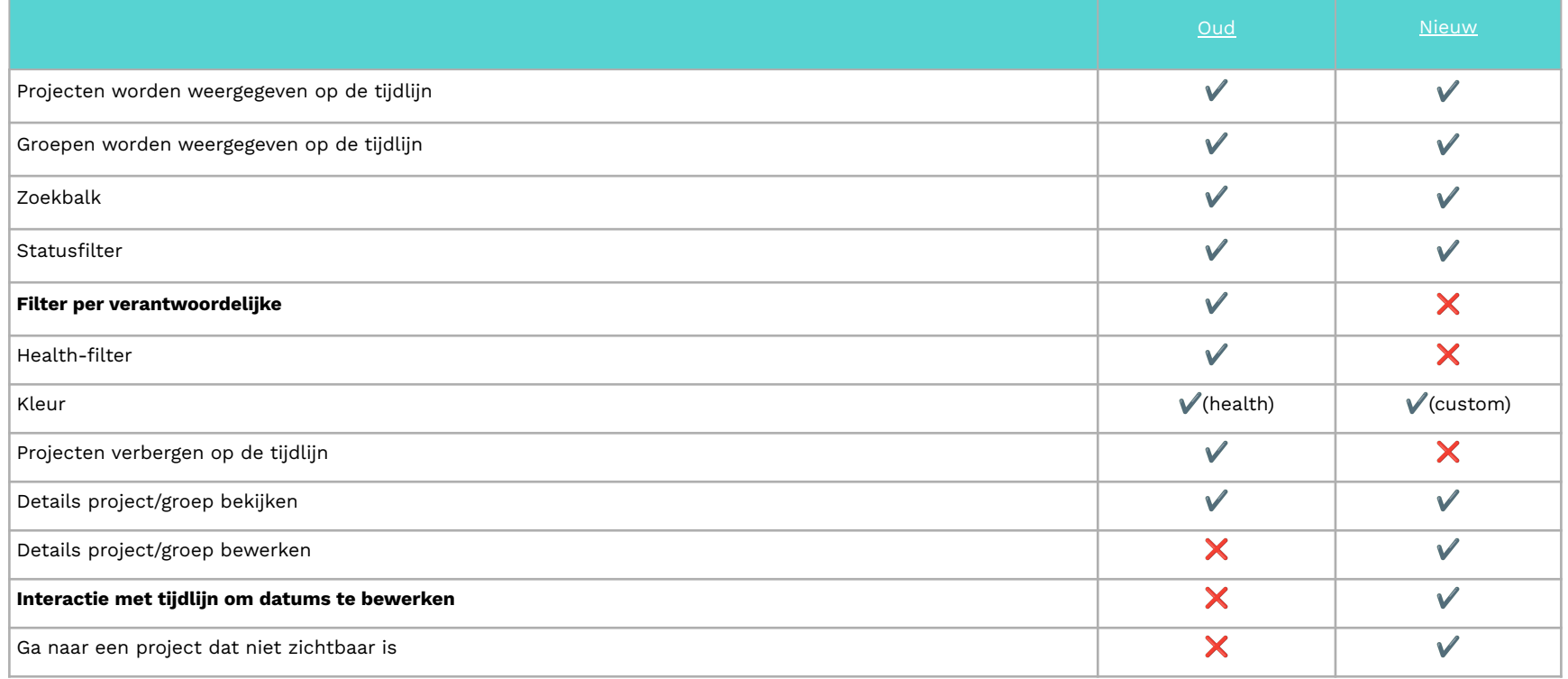

www.teamleader.eu

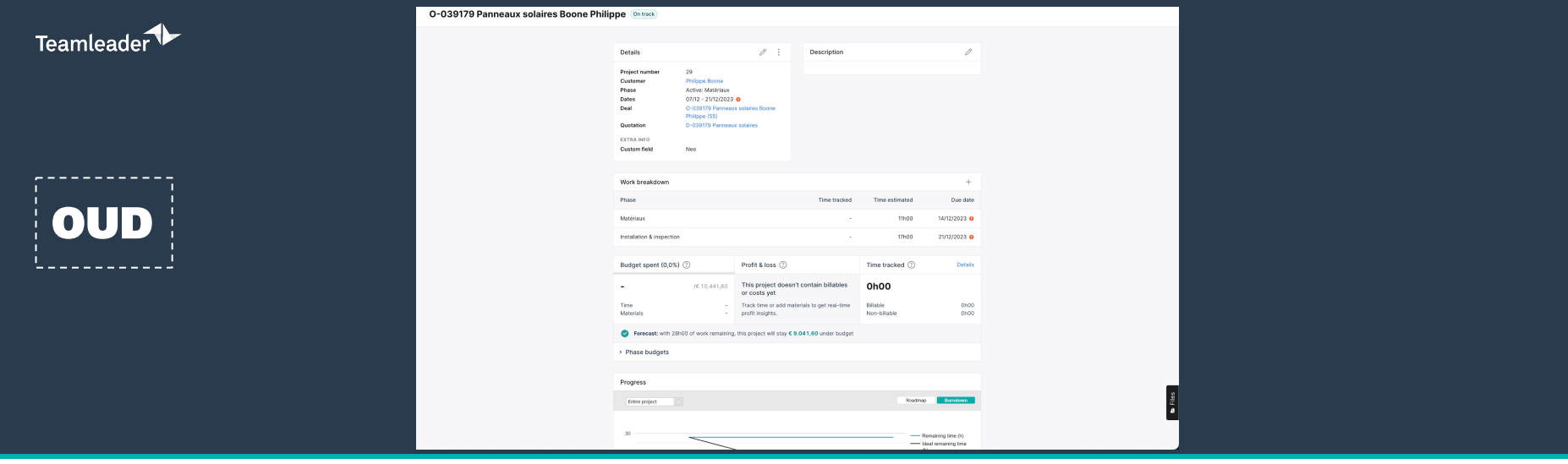

#### to O-039179 Solar panels

Work breakdown 21 Kanban Project info Invoices 1

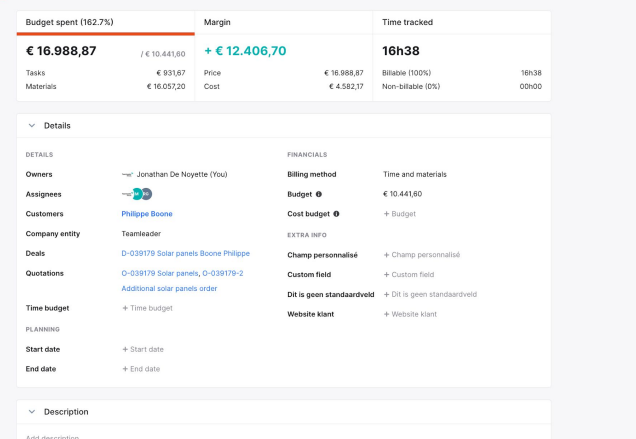

Show header  $\vdots$ 

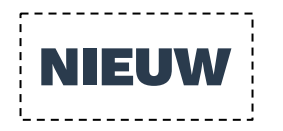

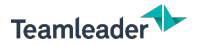

## PROJECTINFO

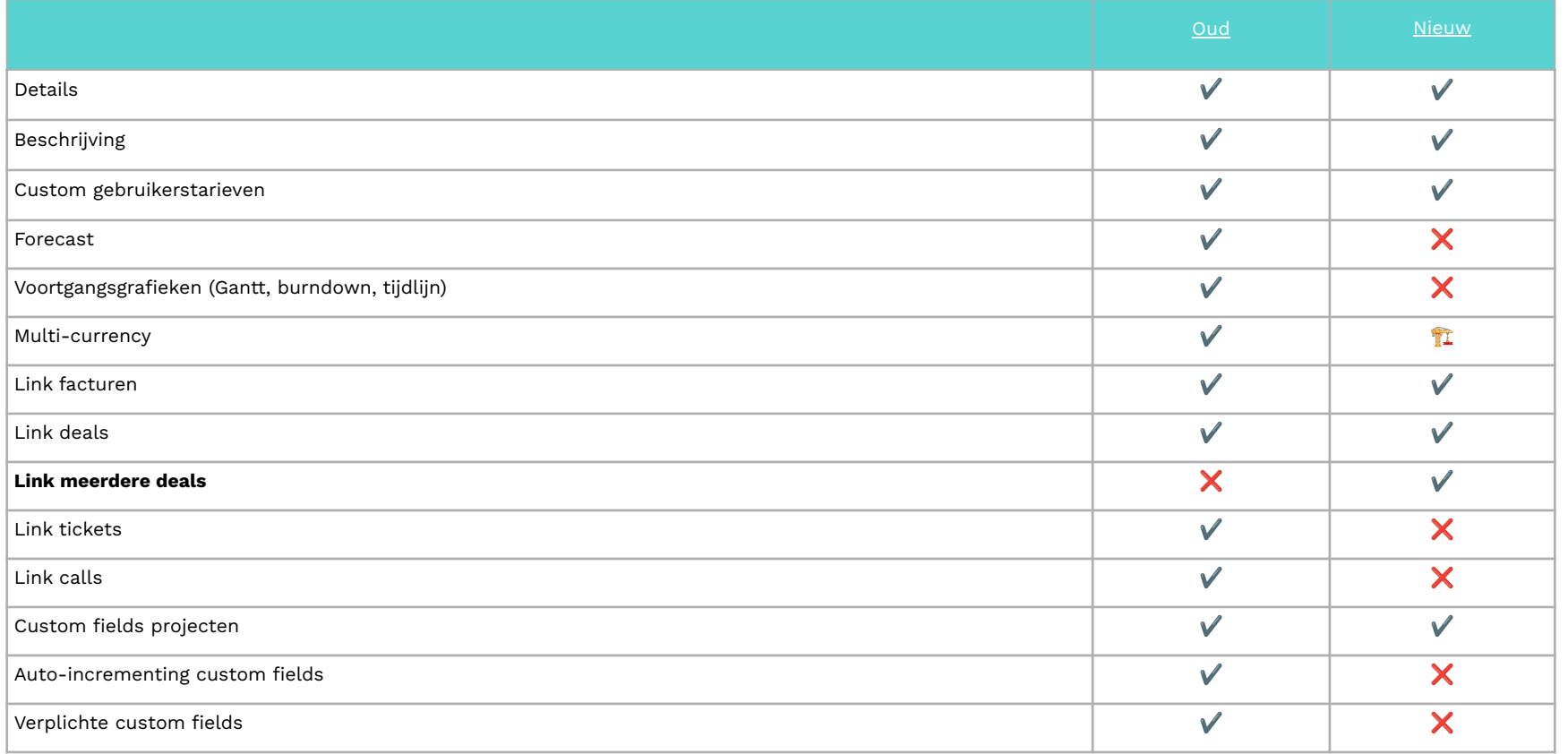

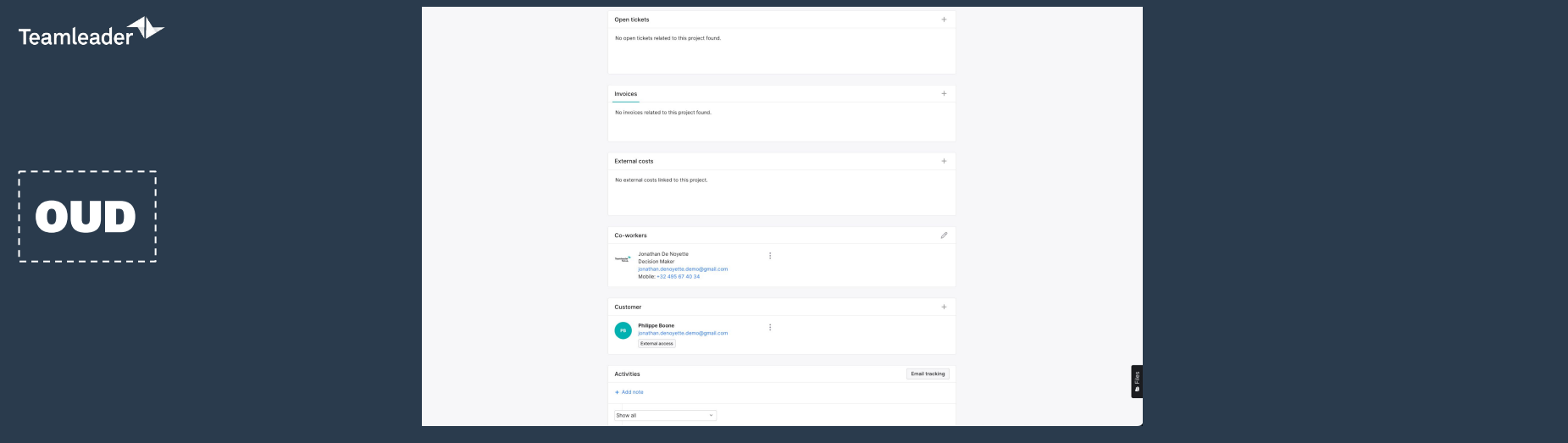

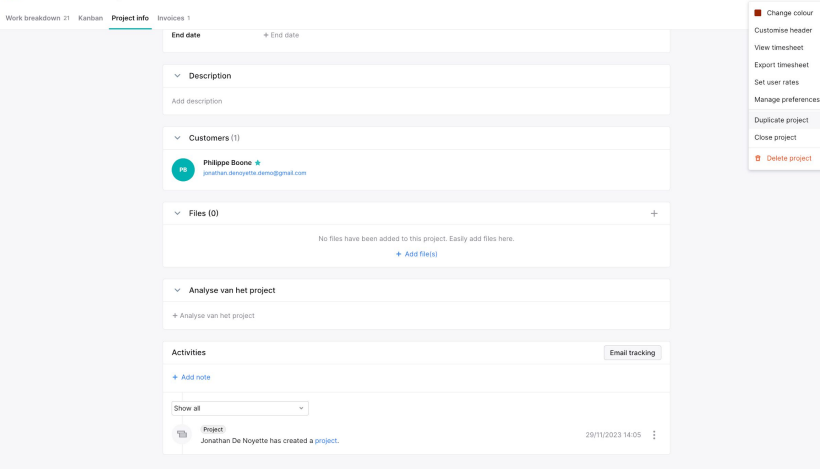

Show header

18 O-039179 Solar panels

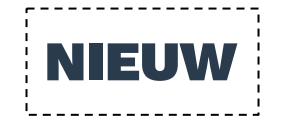

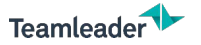

## KANBAN & HEADER

#### 16 O-039179 Solar panels

#### Hide header

Add task  $\rightarrow$ 

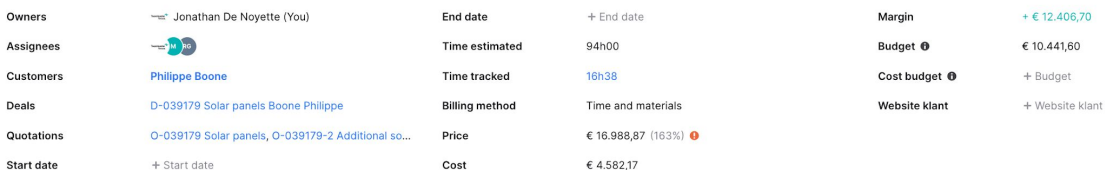

Work breakdown 21 Kanban Project info Invoices 1

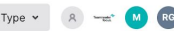

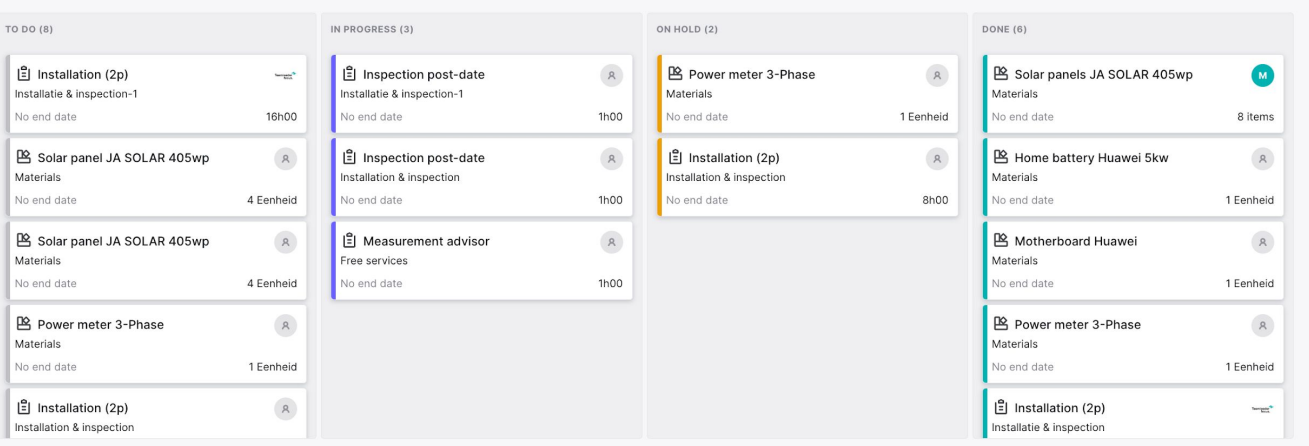

www.teamleader.eu

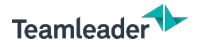

## PROJECTINFO

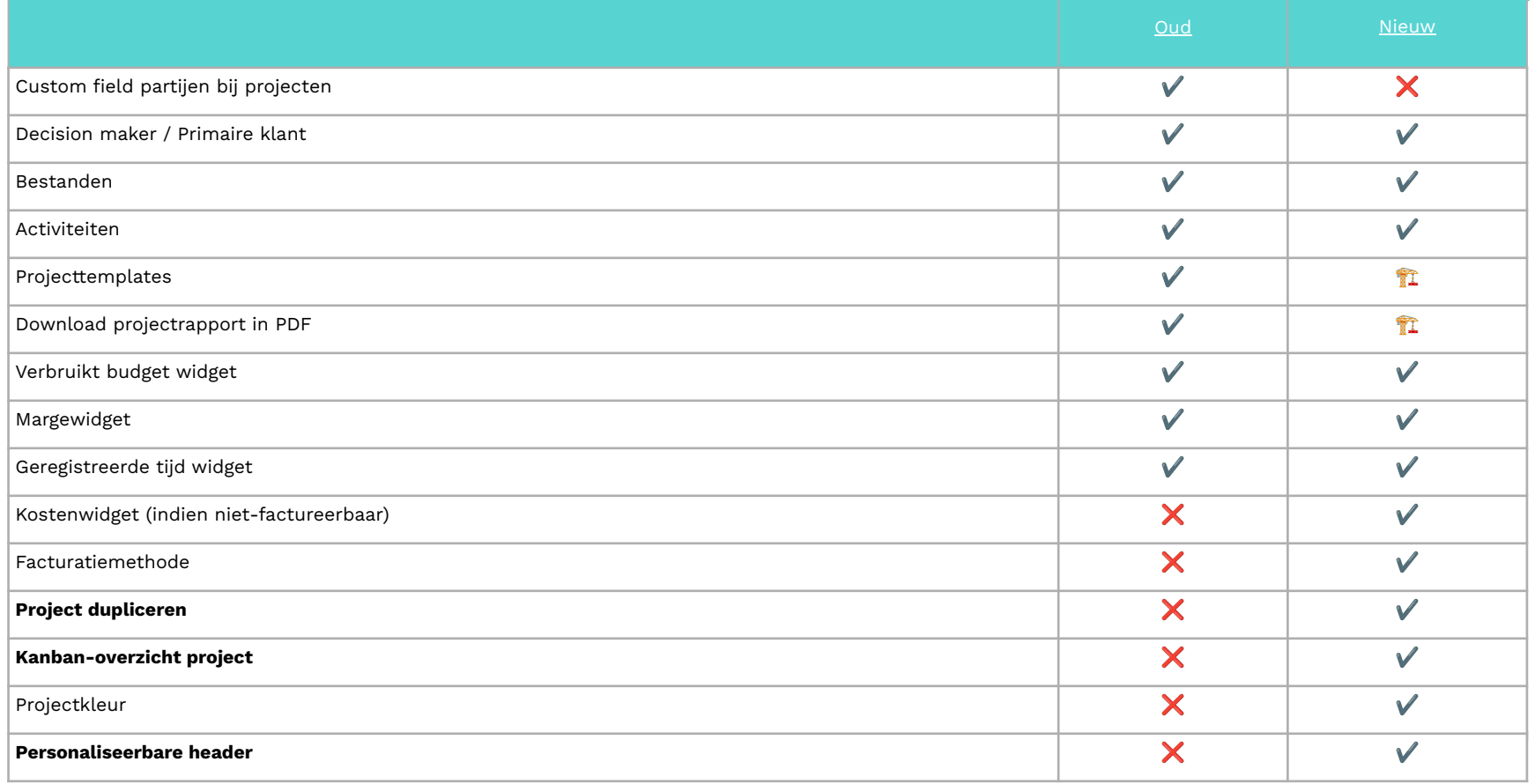

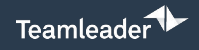

### ------------**OUD** ----------

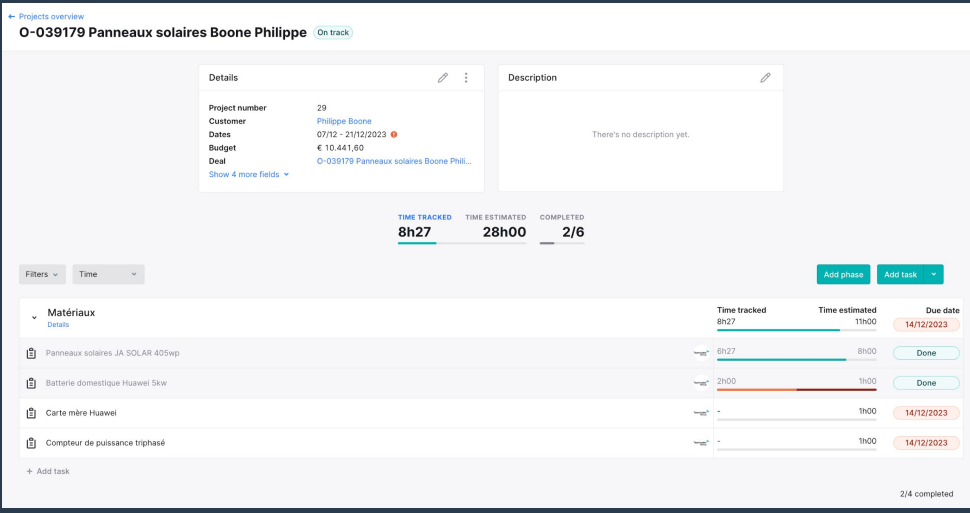

#### **M** 0-029179 Solar nanole

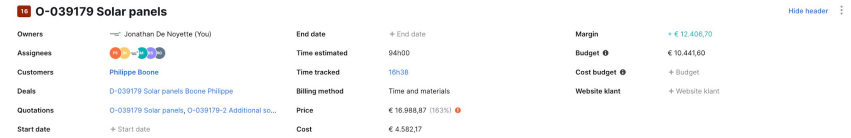

Work breakdown 21 Kanban Project info Invoices 1

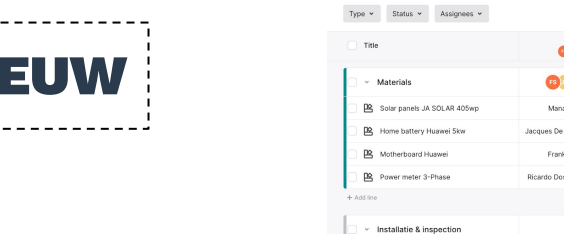

 $+$  Add line

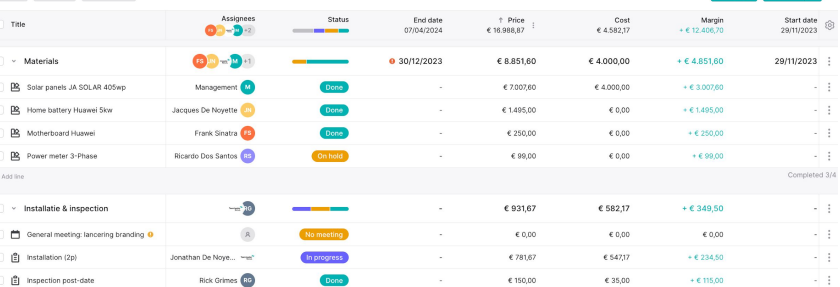

Add group Add task v

 $\sim$  1  $\sim$  1

 $\sim 10$ 

 $\sim$  1.

 $\sim 10$ 

 $\sim$  10

 $\sim$  1.

 $\sim$  1

Completed 1/3

**NIEUW** 

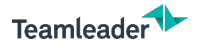

## WERKOVERZICHT

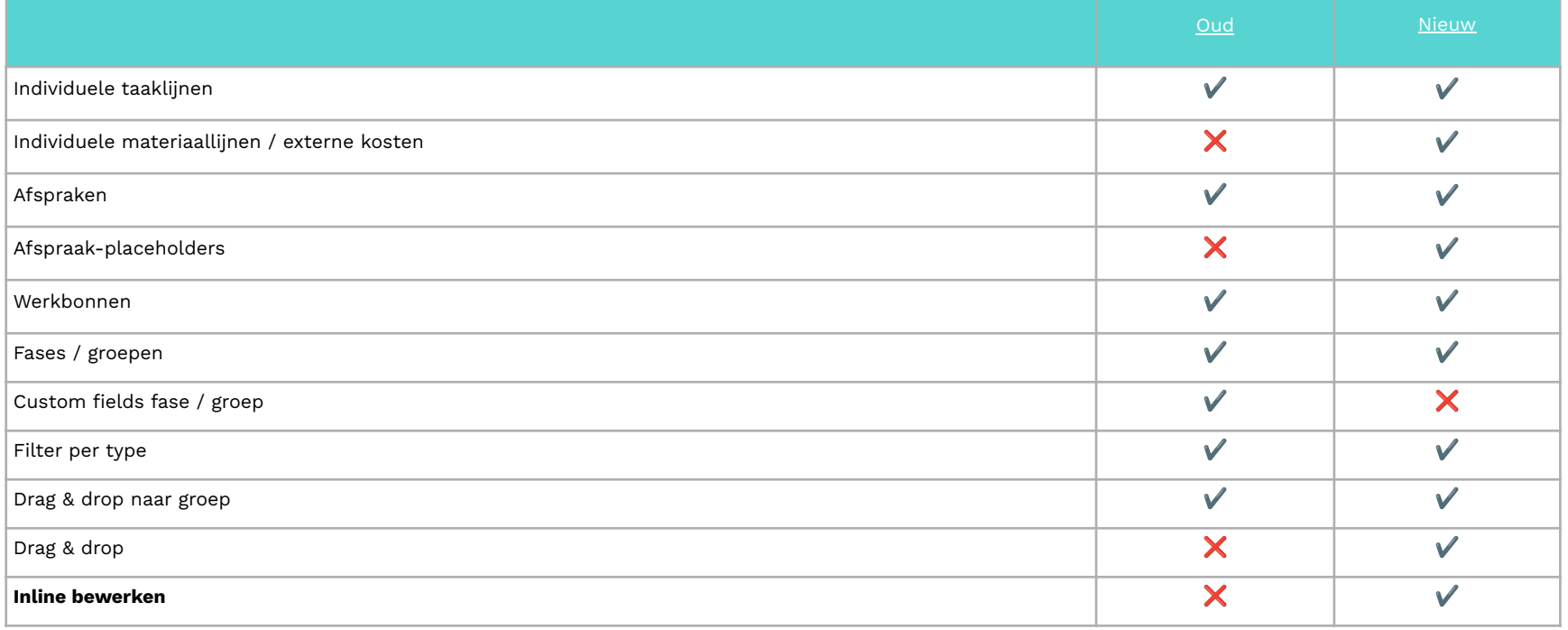

**25**

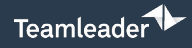

------------

**OUD** 

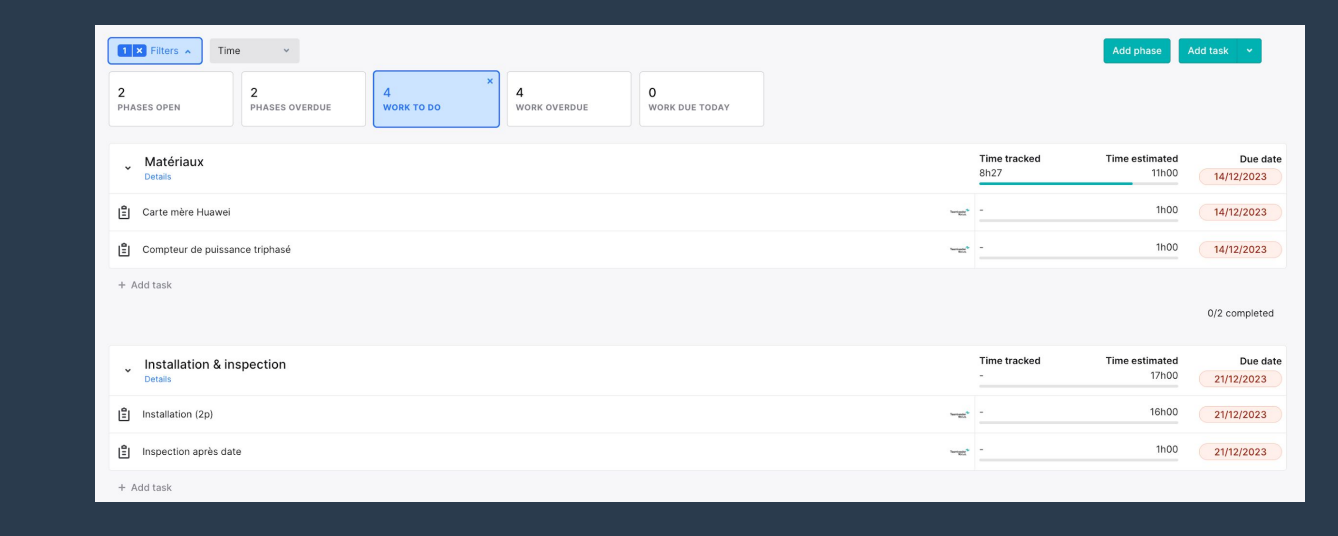

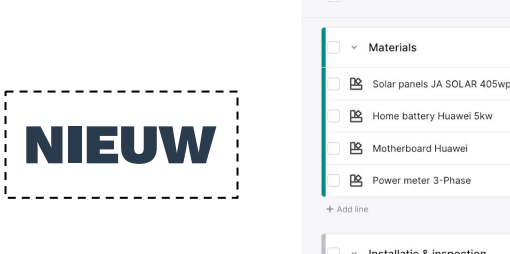

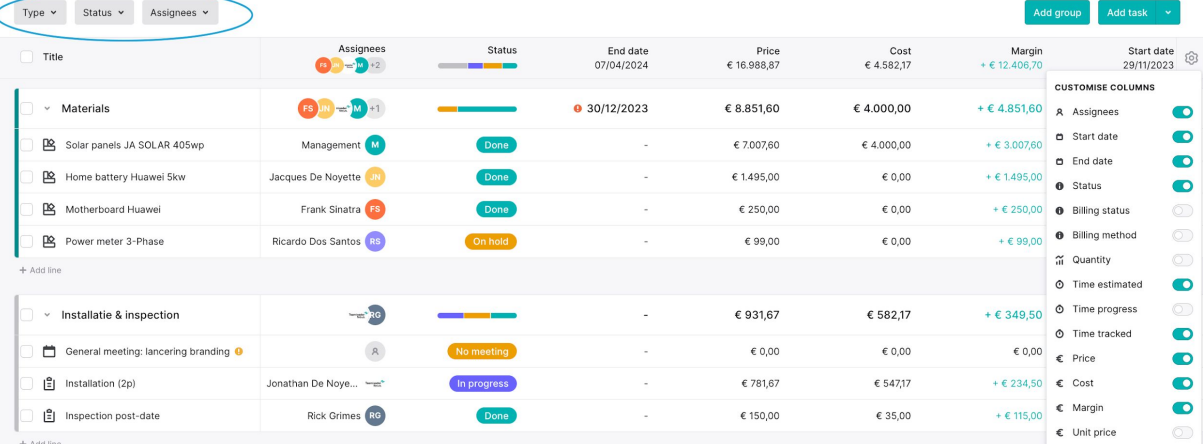

Work breakdown 21 Kanban Project info Invoices 1

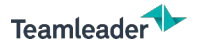

## WERKOVERZICHT

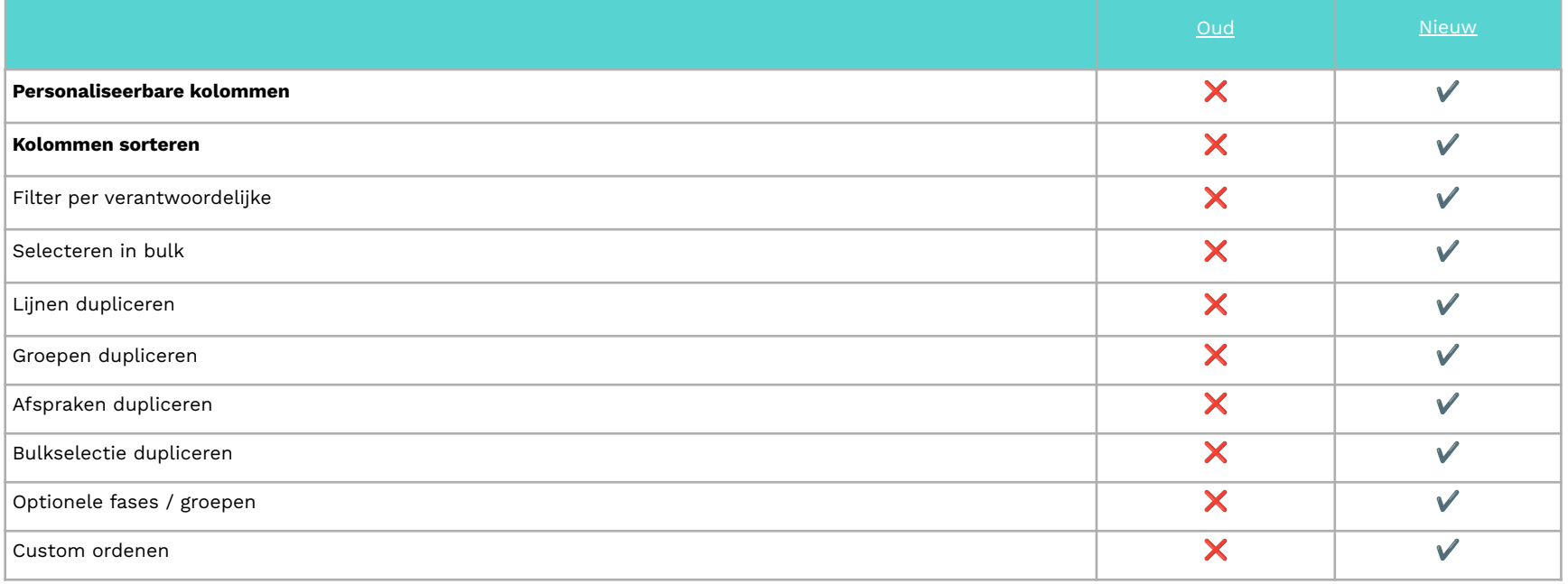

**27**

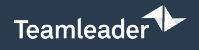

------------OUD

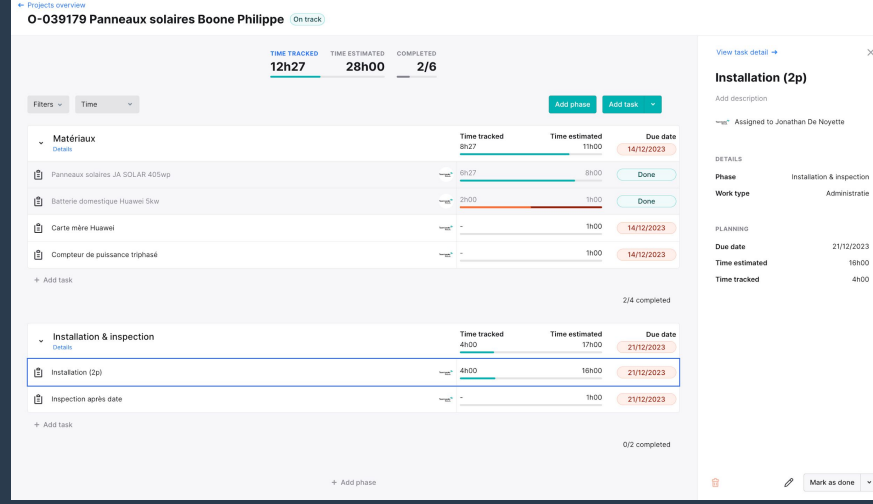

#### 10 O-039179 Solar panels

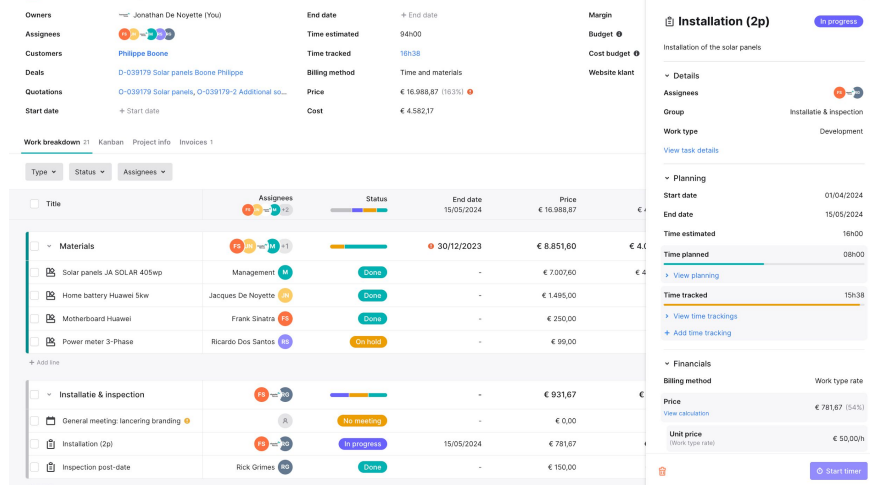

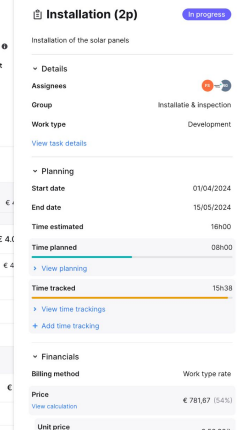

 $\times$ 

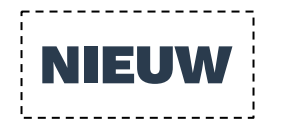

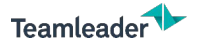

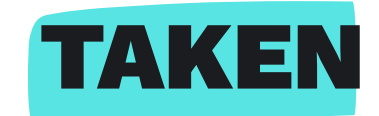

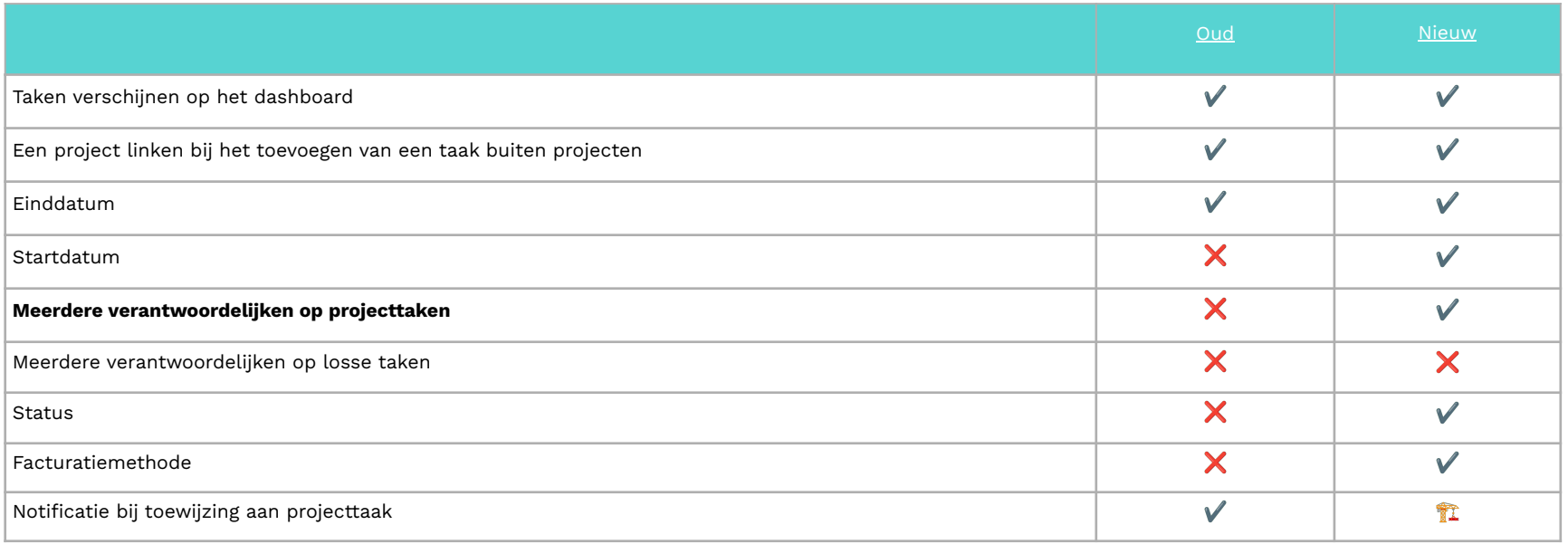

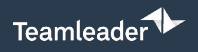

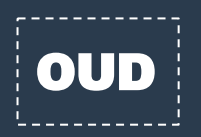

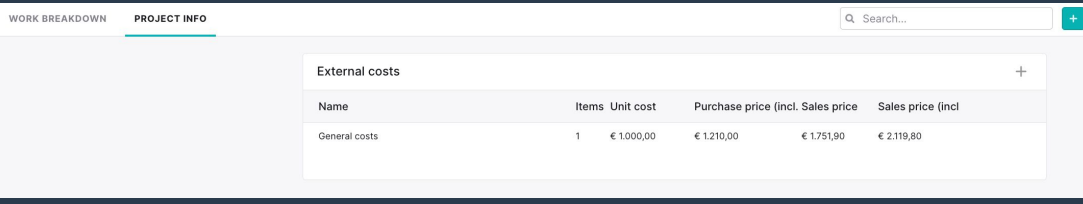

#### 16 O-039179 Solar panels

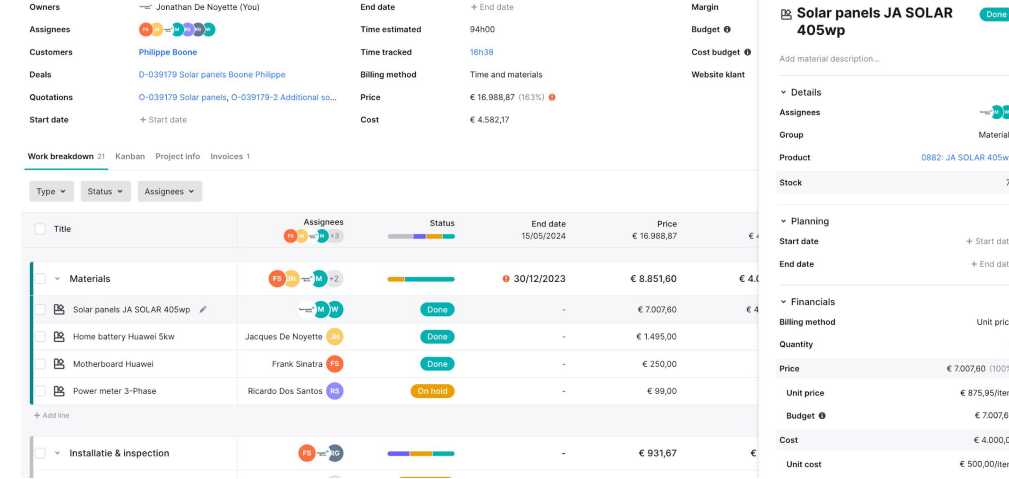

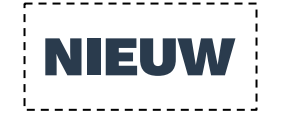

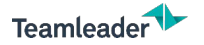

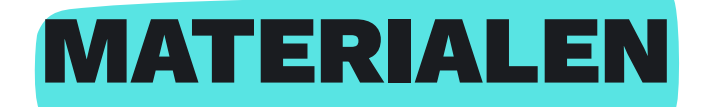

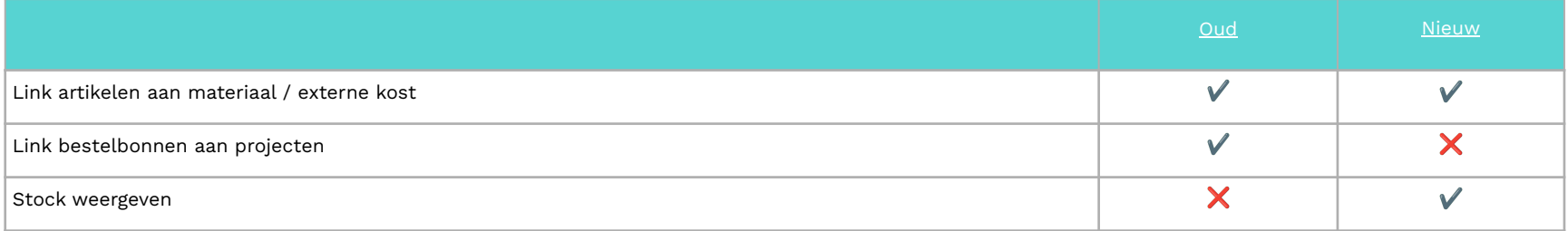

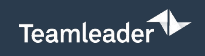

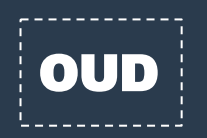

--------

**NIEUW** 

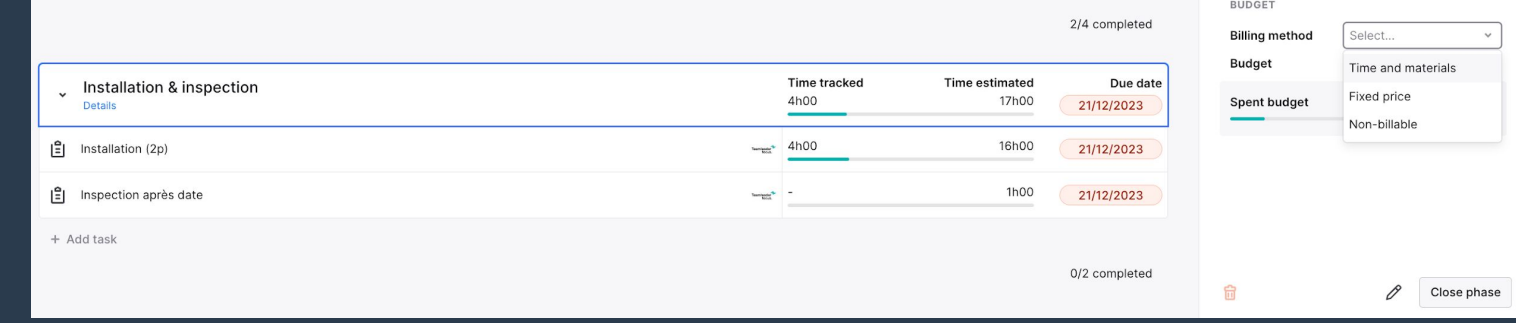

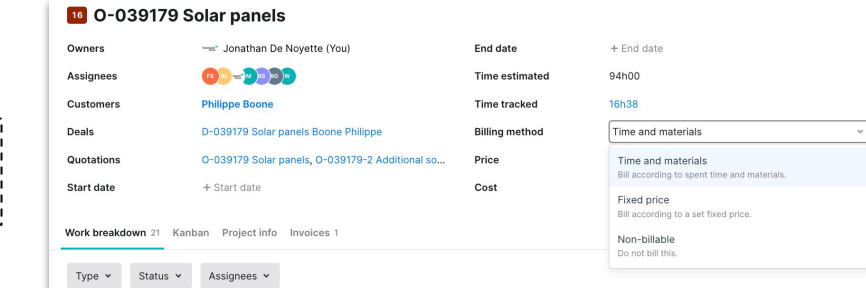

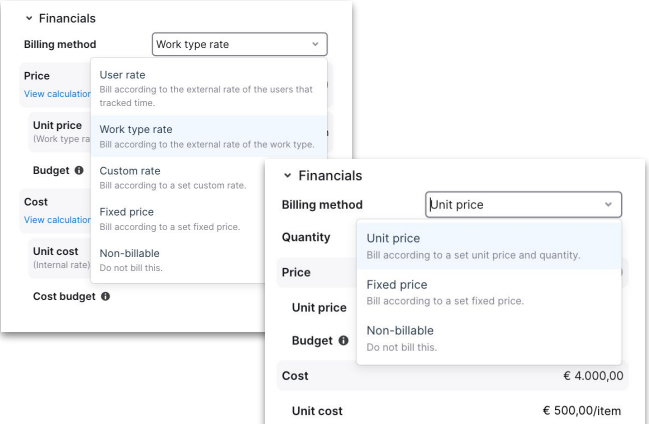

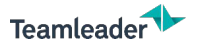

# FACTURATIEMETHODES

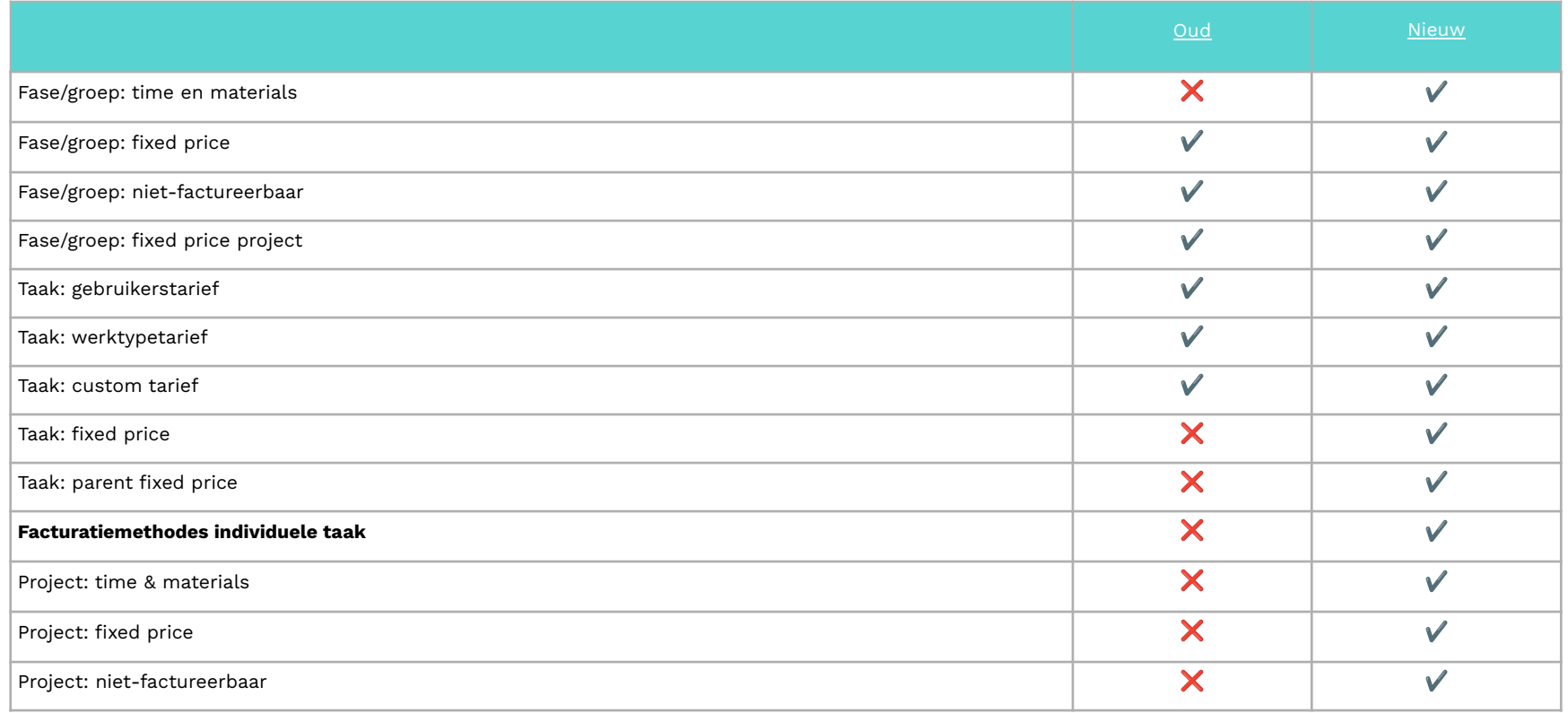

### Teamleader<sup>1</sup>

------------OUD

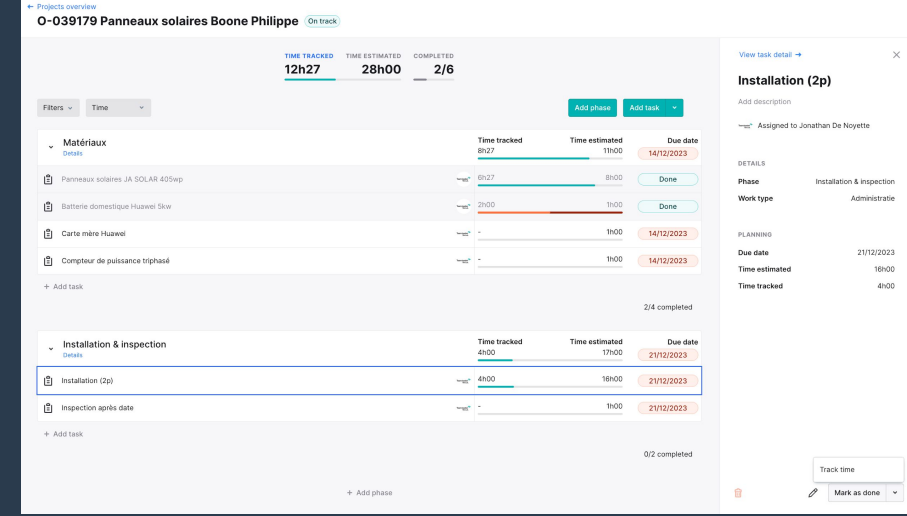

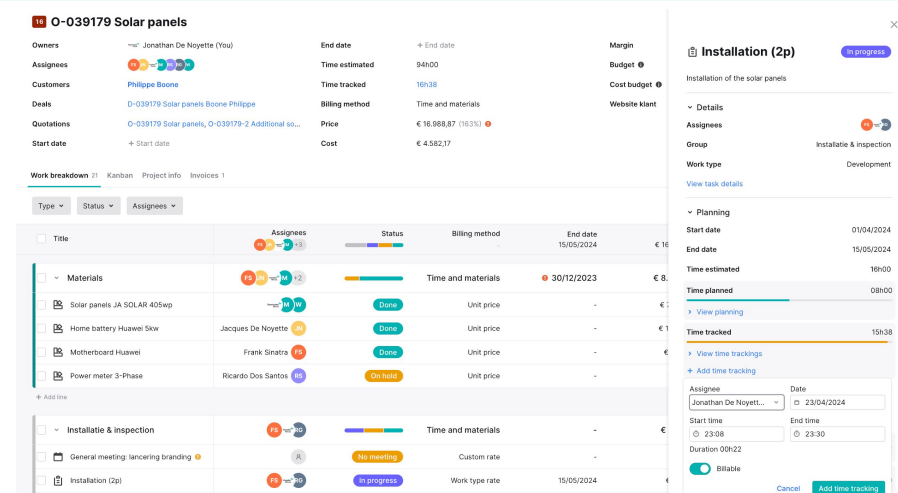

Done

Custom rate

 $\sim$ 

 $\epsilon$ 自

 $\begin{bmatrix} 0 \\ 1 \end{bmatrix}$  Inspection post-date

 $+$  Add line

Rick Grimes RC

 $\boldsymbol{\times}$ 

 $16h00$ 

 $\odot$  Start time

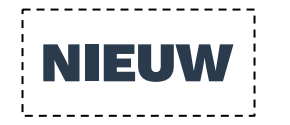

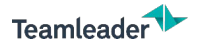

## TIJDREGISTRATIE

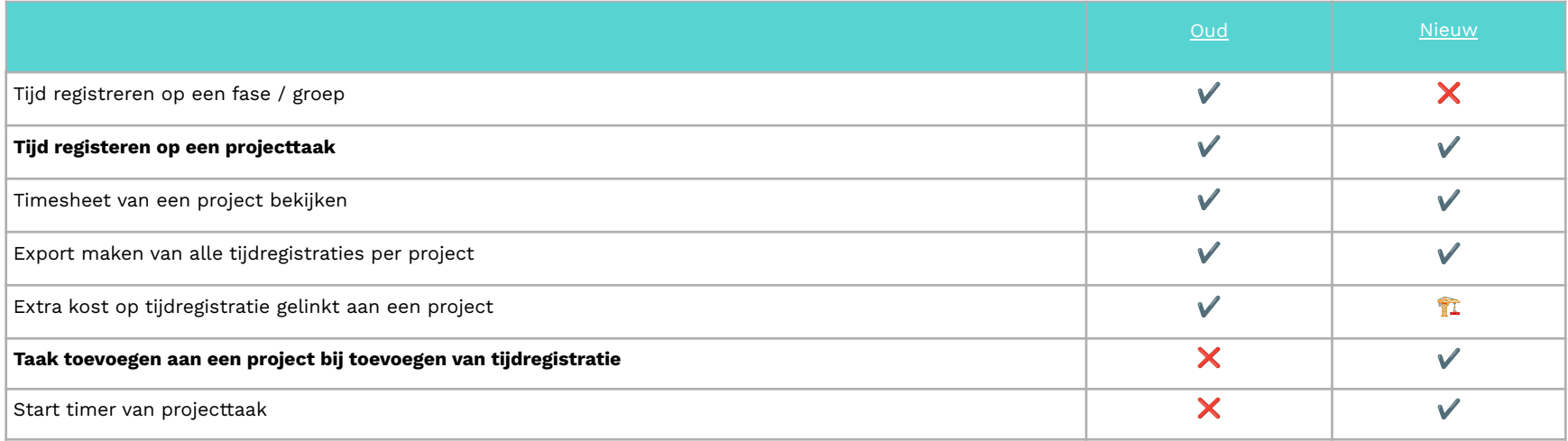

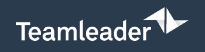

 $\overline{\phantom{a}}$  oud

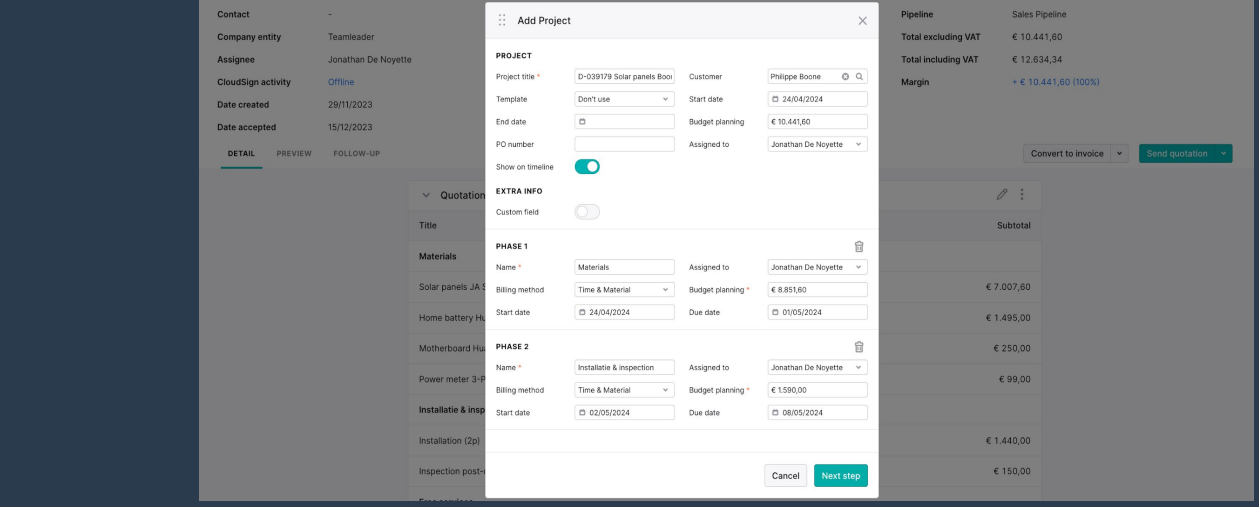

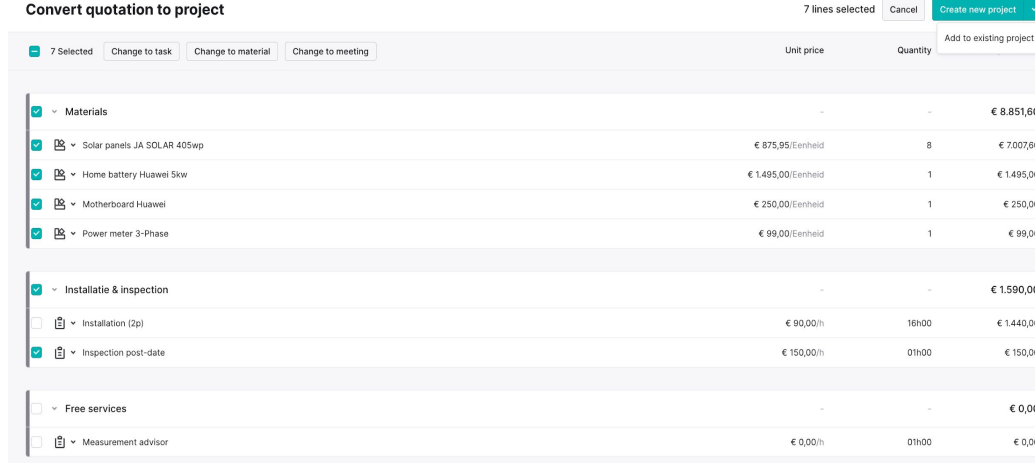

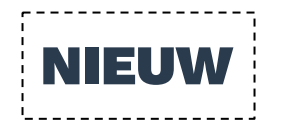

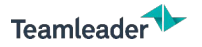

# LINKEN AAN OFFERTES

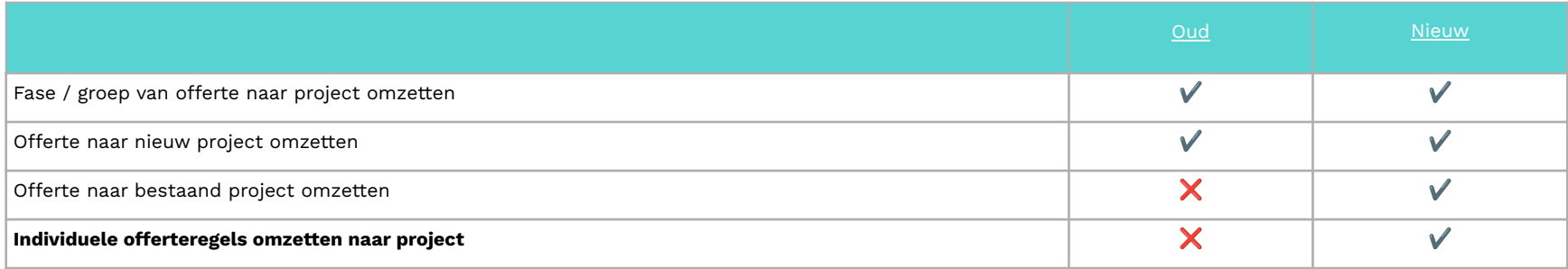

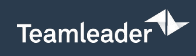

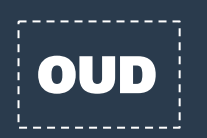

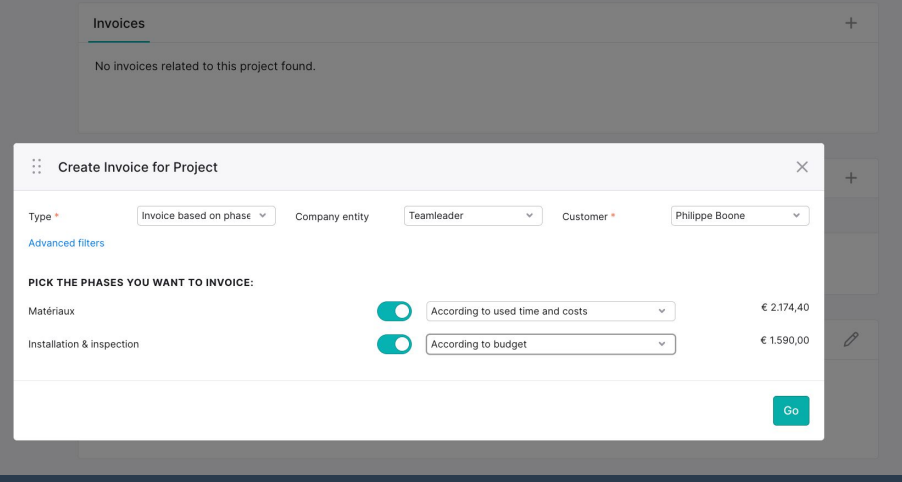

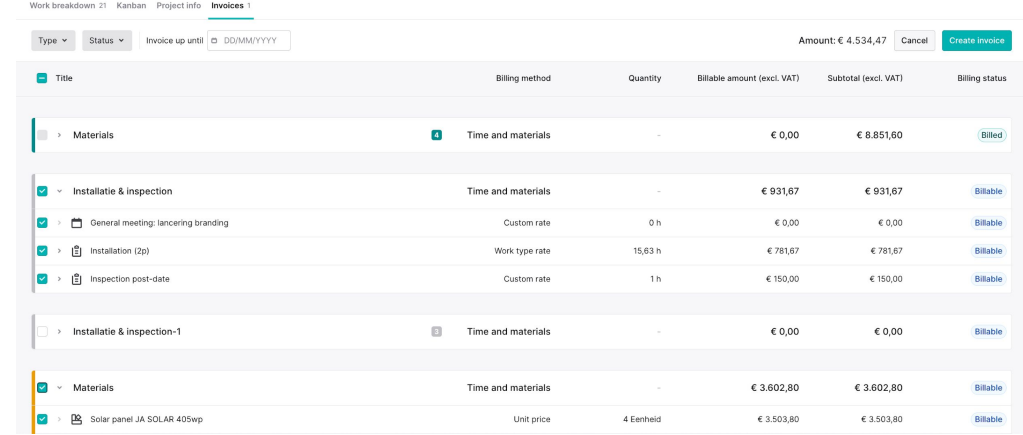

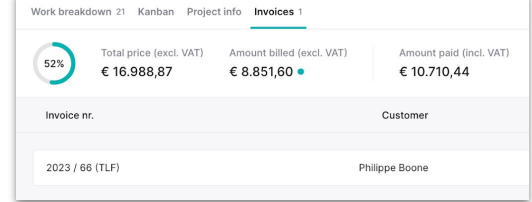

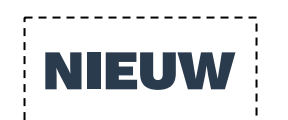

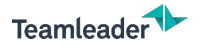

## LINKEN AAN FACTUREN

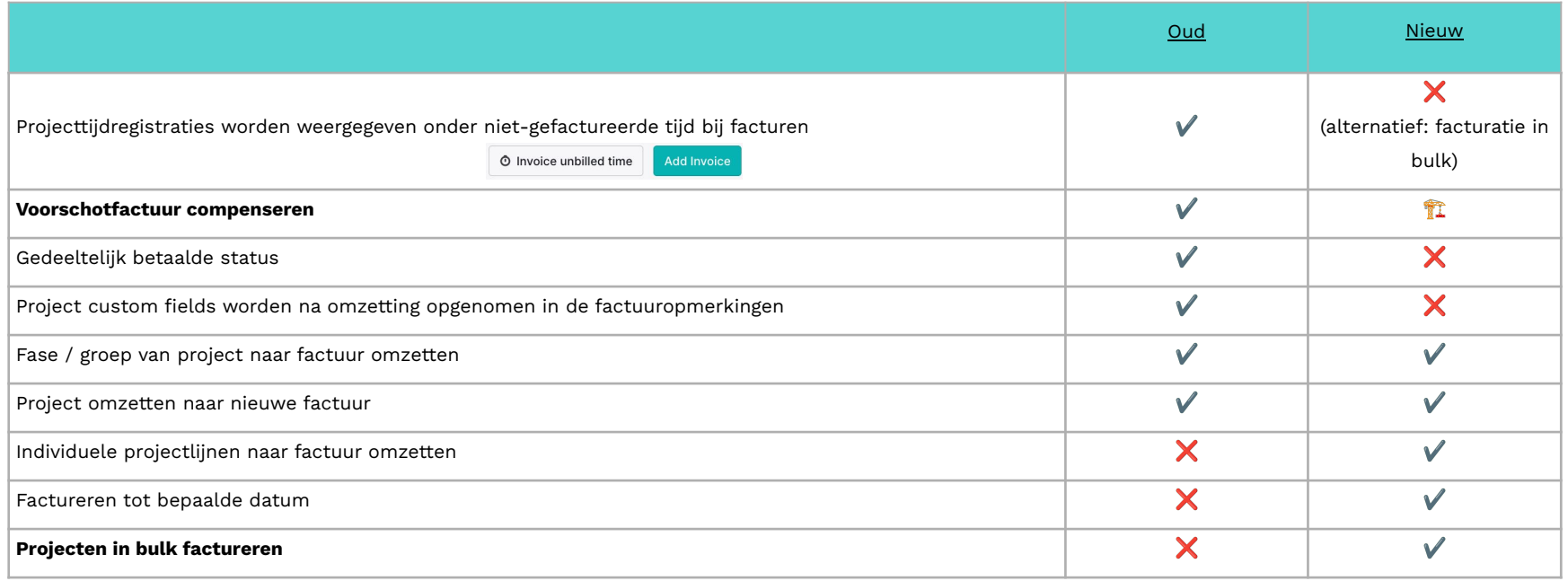

www.teamleader.eu

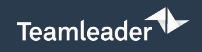

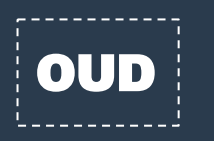

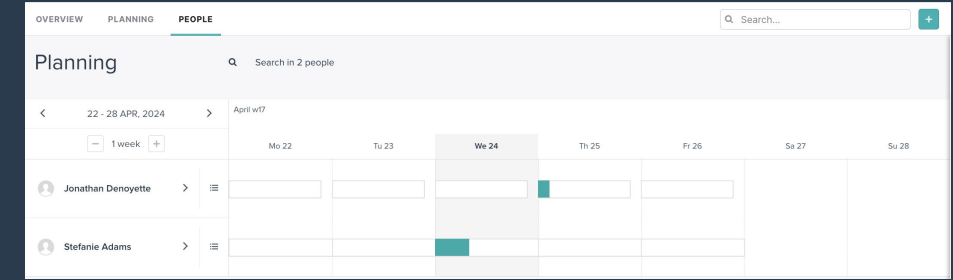

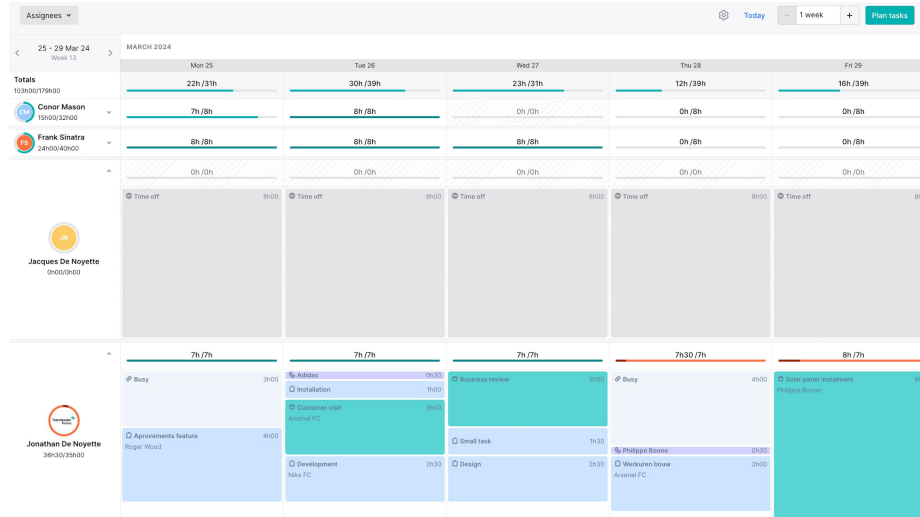

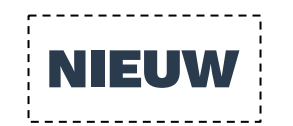

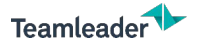

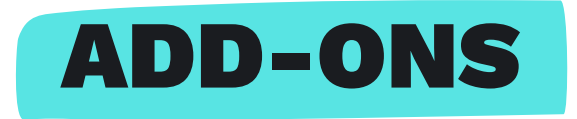

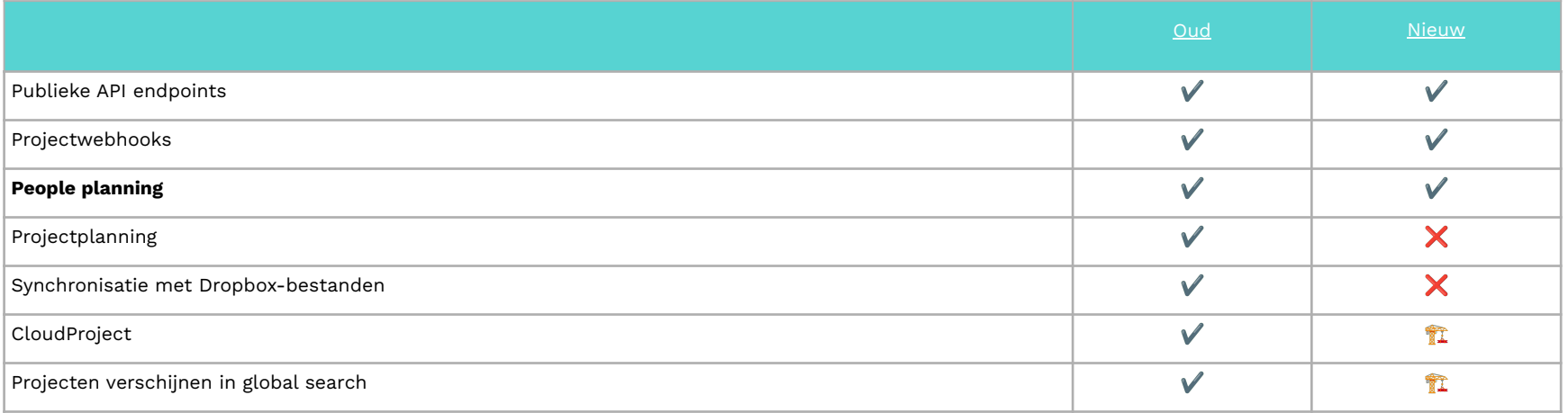

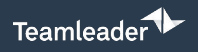

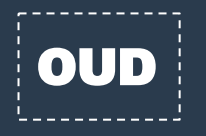

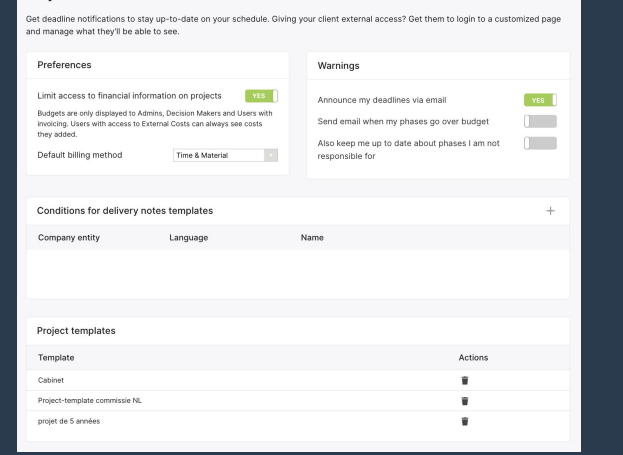

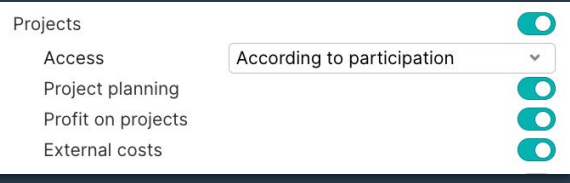

**NIEUW** 

#### **Projects**

Projects

Preferences

Default billing method of projects

Time and materials

 $\checkmark$ 

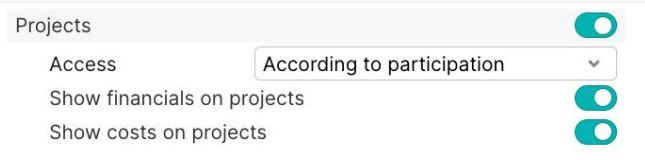

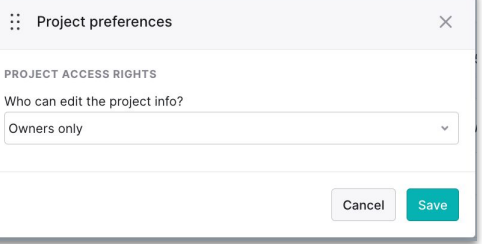

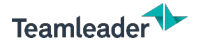

## INSTELLINGEN

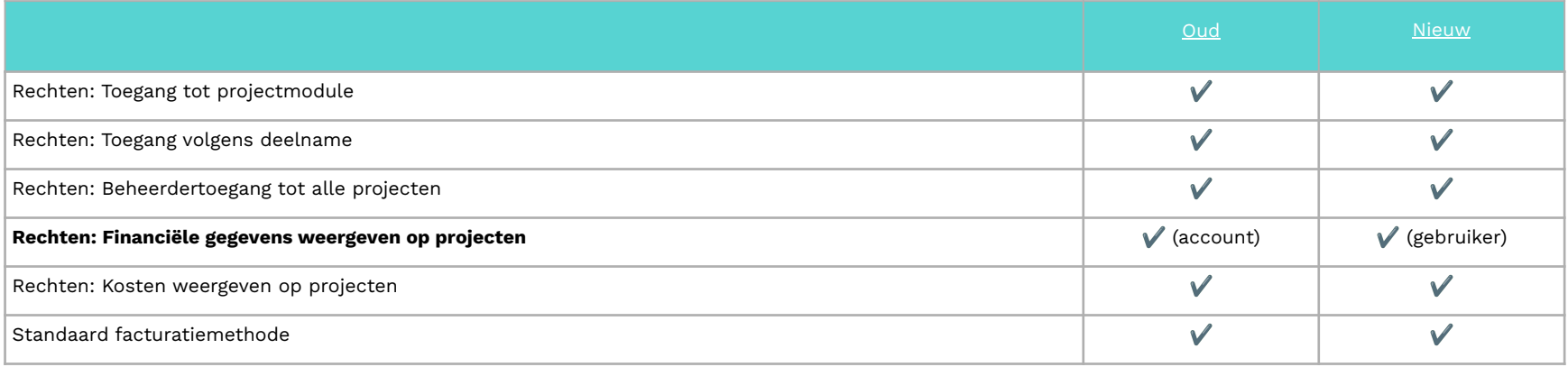

# **CHECKLIST**

Projecten: van oud naar nieuw

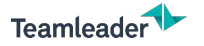

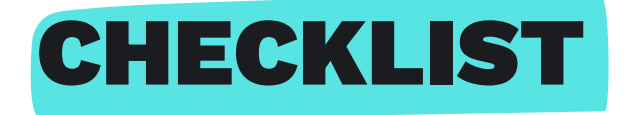

### **VOOR MIGRATIE:**

- ❏ **Check interne processen / huidige flow**: wat is jouw ideale workflow?
	- ❏ Evalueer je offertes: kunnen de offerte lijnen een-op-een overgezet worden naar project lijnen?
	- ❏ Maak een of meerdere dummy projecten aan volgens jouw ideale scenario.
	- ❏ Zorg dat je actieve projecten up-to-date zijn.

#### ❏ **Informeer je collega's**

- ❏ Algemene video's over de werking op ons Supportcentrum.
- ❏ Communiceer wanneer de nieuwe werking zal ingaan
- ❏ Tip: duid intern een (aantal) verantwoordelijke(n) aan om vragen te verzamelen/beantwoorden.

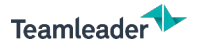

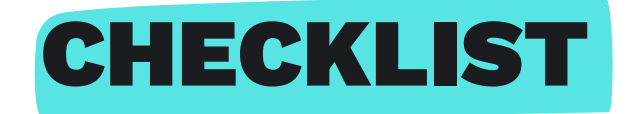

### **NA MIGRATIE:**

- ❏ Werk de dummy projecten bij
- ❏ Overloop de actieve projecten en werk bij wat nieuw is:
	- ❏ project header
	- ❏ Kolommen op werkoverzicht
	- ❏ Projectlijnen: facturatiemethode, status, toegewezen medewerkers, …

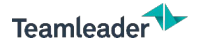

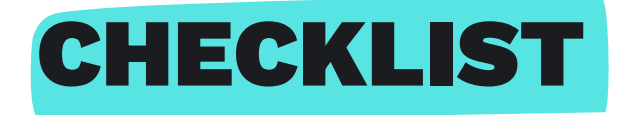

### **EXTRA VOORBEREIDING:**

- ❏ Features gezien die (nog) niet (meer) aanwezig zijn in de nieuwe projecten?
- ❏ Vooraf documenteren van jullie nieuwe proces?
- ❏ Nieuwe workflow vooraf testen?
- ❏ Maak een testaccount aan [\(link in de chat](https://signup.focus.teamleader.eu/sandbox))

### **BINNENKORT:**

Download de checklist in ons supportcentrum. Binnenkort beschikbaar bij de recording. *Supportcentrum > Trainingsvideo's > Projecten.*

# CONCLUSIE

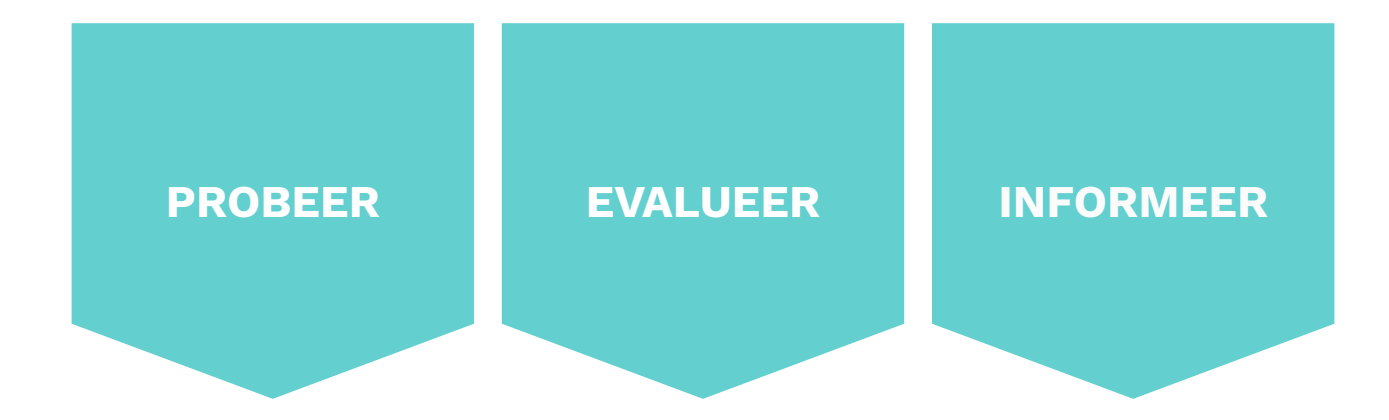

*Bereid jezelf en je team goed voor op de migratie zodat je volop kan genieten van je start met nieuwe projecten.*

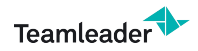

www.teamleader.eu

# **EINDE WEBINAR**

Projecten: van oud naar nieuw